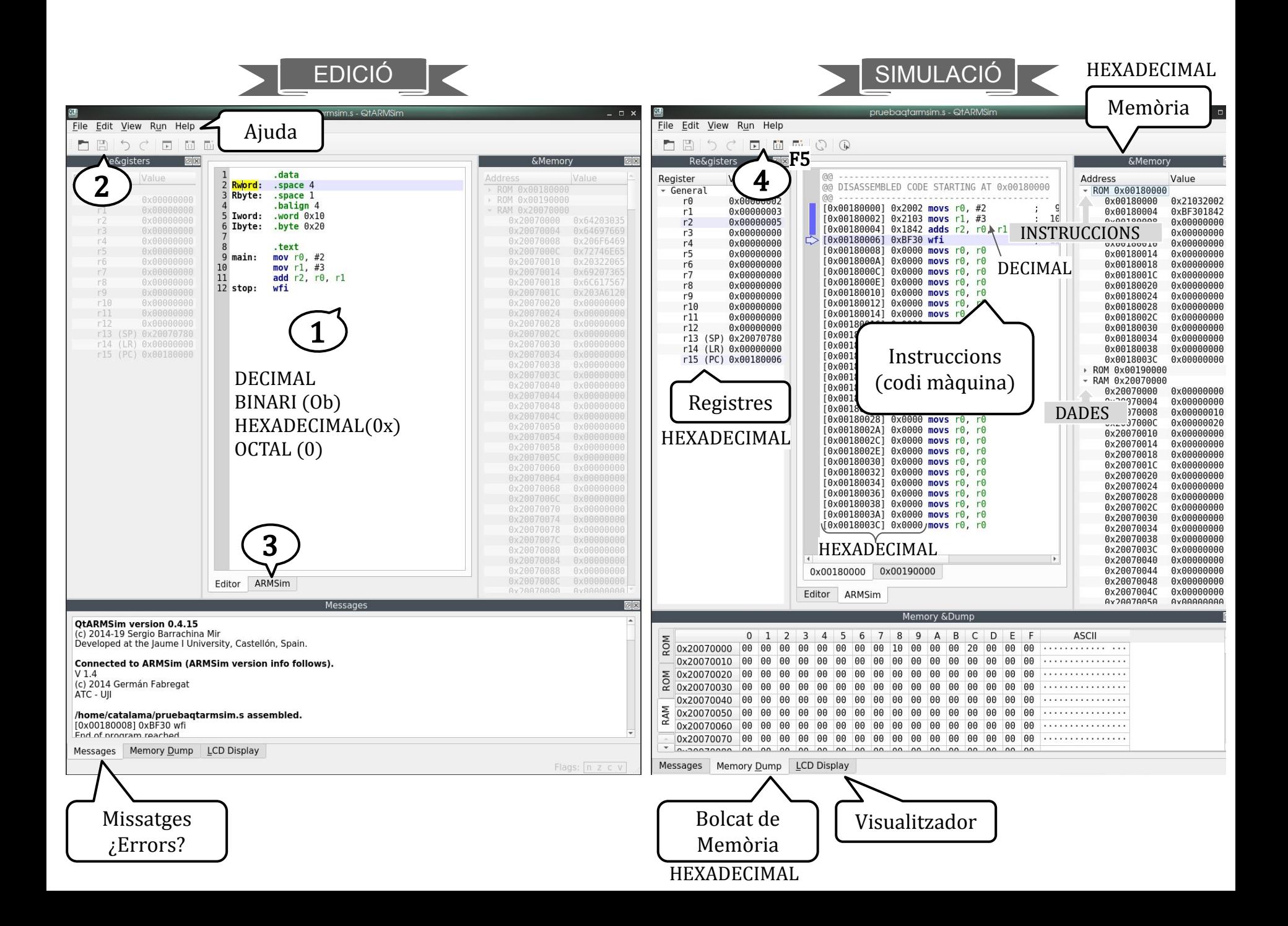

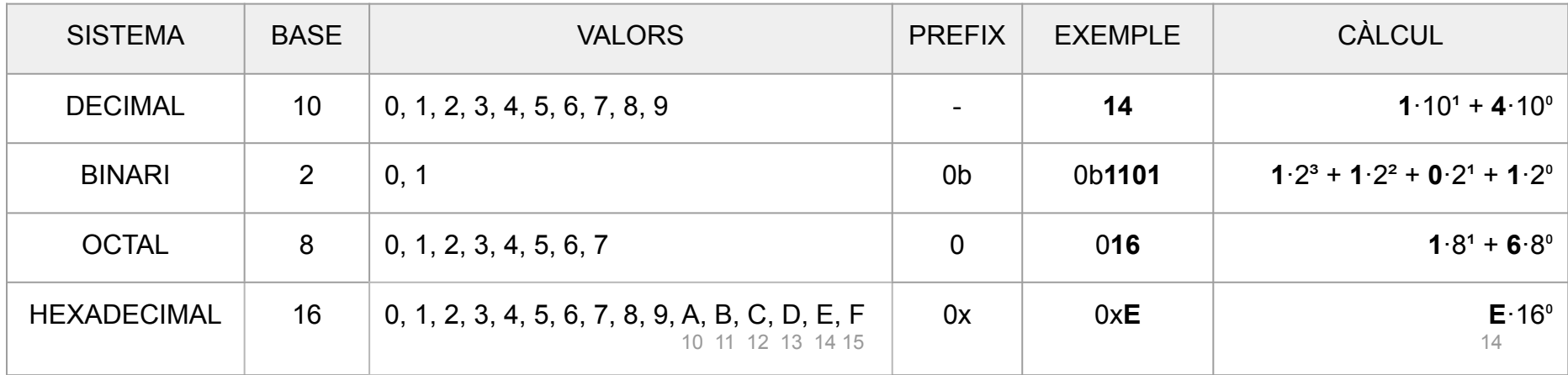

Direcció de mem./Registre = 1 Word = 4 Bytes = 32 Bits = 8 Hex  $\longrightarrow$  0x123A5678

Instrucció Thumb = 1/2 Word = 2 Bytes = 16 Bits = 4 Hex  $\longrightarrow$  0x123A / 0b 0001 0010 0011 1010

 $1 \t2 \t3 \tA$ 

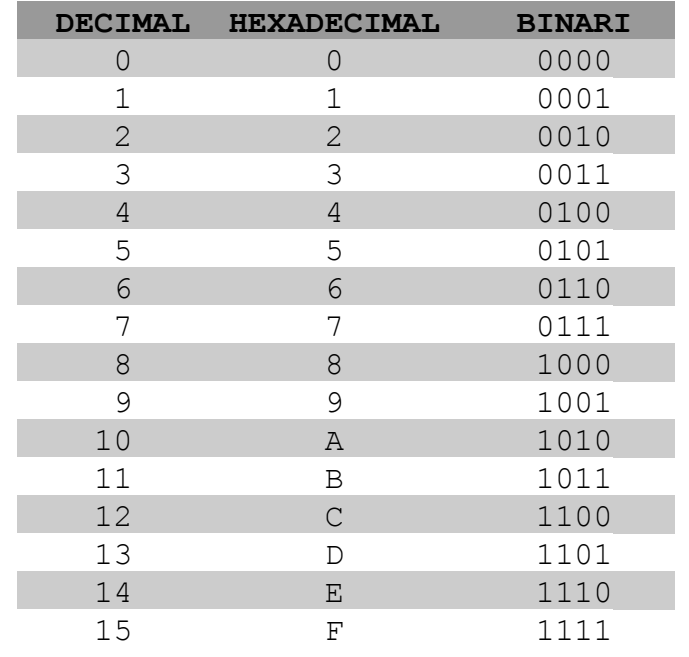

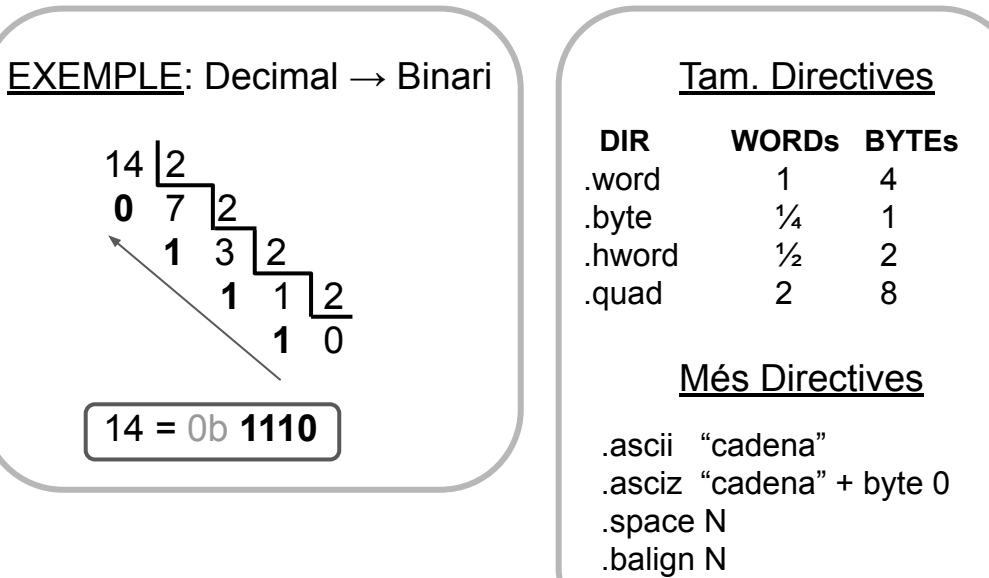

.align N